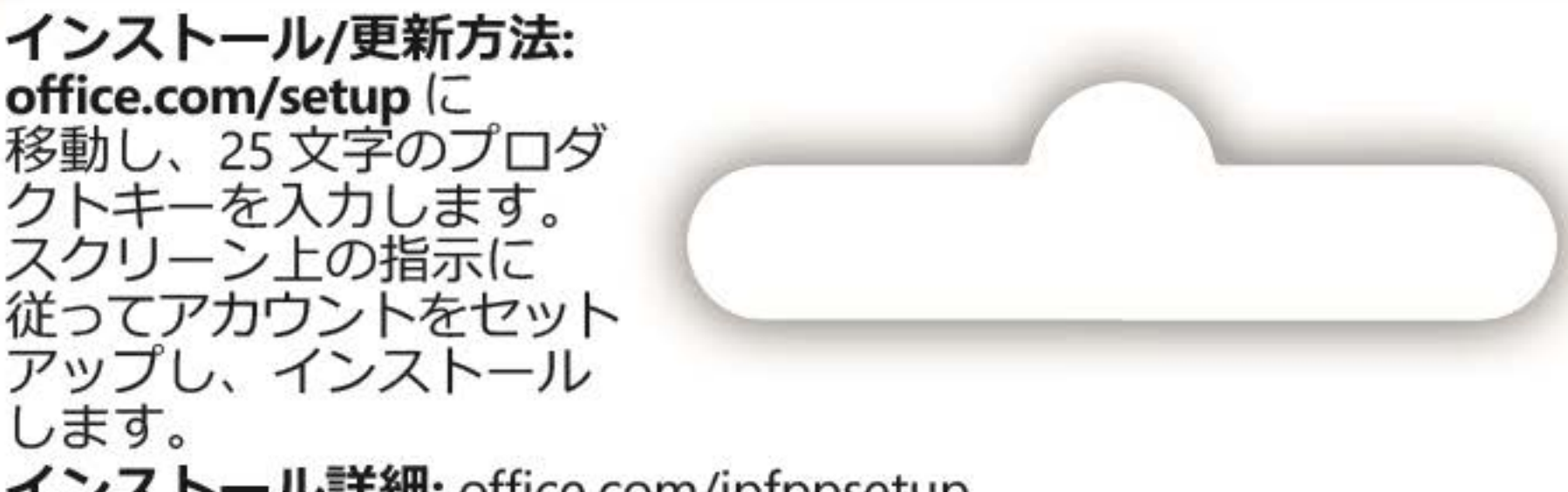

FOR JAPAN ONLY

インストール詳細: office.com/jpfppsetup アカウントの管理: account.microsoft.com/services **サポート情報: support.office.com** 

\*学生、教職員、教育機関の方限定。購入時には在籍を証明する書類の提示が必要です。

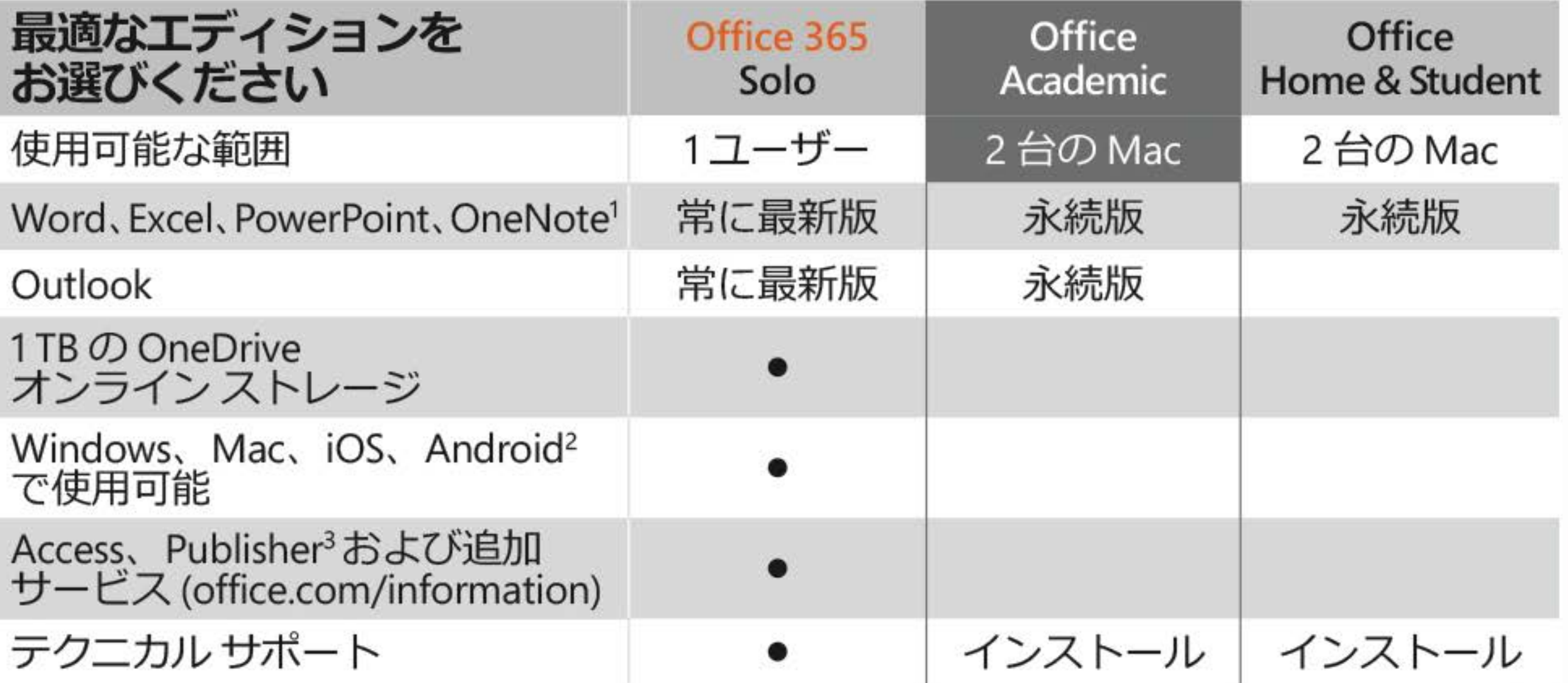

'OneNote に関する詳細は、aka.ms/onenote-office2019-faq をご参照ください。 2利用できるアプリ はデバイス/言語ごとに異なります。iOS と Android は別のアプリをダウンロードする必要が あります。<sup>3</sup>Windows PC上でのみ利用可能です。

本製品をご使用の前、www.microsoft.com/useterms のライセンス契約も必ずお読みください。 本条項に同意いただいて初めて、本製品をご利用いただけます。• 本製品のご使用にはライセン ス認証が必要です。• 本製品を構成する内容物を変更したり、ライセンス認証が完了している

- 場合は、準拠法によって求められている場合を除き、製品の交換、返金はできません。 システム要件: Microsoft アカウント・インターネットアクセス·macOS\*·プロセッサ: Intel·RAM: 4GB、2GB(32コア) • ディスク領域: 10GB。Mac OS 拡張または APFS。 • 画面: 1280 x 800。 \*互換性のある macOS のバージョンやその他のシステム要件については、 office.com/systemrequirements を参照してください。 ©/ ™/® 2019 Microsoft. One Microsoft Way, Redmond, WA 98052-6399, USA プロダクトキー プロダクトキーを実際に入力するときに銀色の部分をコインでやさしく削ってくだ 000-00000 さい。 X21-77136-01
- なお、下記のプロダクトキーが見えている場合は本カードを購入しないでください。